# **Реализация принципов ООП в .NET**

- Конструкторы
- Классическое наследование
- Виртуальные методы
- Абстрактные классы, абстрактные методы
- Интерфейсы

ы

# **Конструктор – это специальный метод класса, который позволяет создавать объекты данного класса, настраивая при этом их исходное состояние.**

### Конструктор

```
class Car
    private string name; //название автомобиля
    private double speed; //скорость
    //конструктор по умолчанию
    public Car()
    //конструкторы, принимающие параметры
    public Car (string name)
    €
       name = name;ŀ
    public Car (string name, double speed)
        name = name;speed = speed;1
```

```
Конструктор
```
}

```
ы
class Bachelor : Student //класс бакалавров
{
   private string _surname;
  private string name;
```

```
 public Bachelor(string surname, string name)
 {
     _surname = surname;
     name = name; }
```

```
Конструктор
```

```
ы
class Master : Student //класс магистров
{
   private string _surname;
```

```
private string name;
```
}

```
 public Master(string surname, string name)
 {
     _surname = surname;
     name = name; }
```

```
Конструктор
```
//клаес, определяющий всех студентов class Student

```
 private string _surname;
private string _name;
```
{

}

```
 public Student(string surname, string name)
 {
      _surname = surname;
    name = name; }
```

```
Наследован
```

```
class Master : Student
{
  private string surname;
   private string _name;
//автоматически устанавливаем значения
//для базового класса:
   public Master(string surname, string name)
     : base(surname, name)
 {
     _surname = surname;
     name = name; } }
```
Наследован

```
private float st = 150;
public void Stipend(float proc) //стипендия
{
  st += st * proc / 100;
}
private string FullName() //полное имя
{
  return surname + " " + name;}
public void ShowInf() //информация о студенте
{
   Console.WriteLine(FullName() + " стипендия=" + 
   st.ToString());
```
### Наследован

#### ие

 $\{$ 

}

static void Main(string[] args)

```
 Master mag = new Master("Иванов", "Петр");
 mag.Stipend(50);
 mag.ShowInf();
```
 **Bachelor** bak = new **Bachelor**("Васильев", "Иван", 4);

 bak.Stipend(30); bak.ShowInf();

методы Задача: Если бакалавры не сдали сессию, предположим они должны получить минимальную стипендию (без начисления процентов). Успевающие на хорошо и отлично должны получить повышенную стипендию.

Виртуальные

Минимальная оценка 2 – не сдали сессию, минимальная оценка 4 – хорошисты.

### Виртуальные методы

…

}

## //определяем в родительском классе // метод Stipend как виртуальный public **virtual** void Stipend(float proc) {

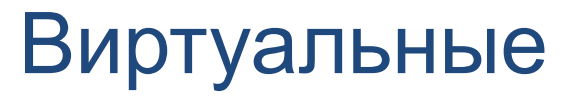

 $\sim$ 

#### методы //в производном классе его можно заместить:

```
public override void Stipend(float proc)
{
  if (maxk == 2) base.Stipend(0);
   else
 {
    if (max \ge 4) base.Stipend(proc + 20);
     else base.Stipend(proc);
 }
```
Виртуальные методы

# **Виртуальный метод – это метод, который может быть замещен в производном классе.**

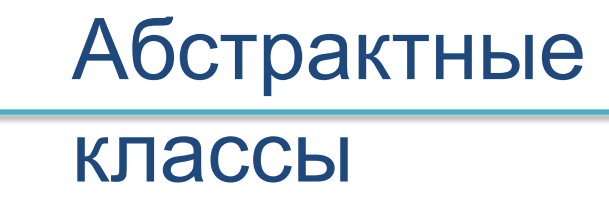

### //Создаем объект родительского класса

Student st = new Student("Козаков", "Костя"); st.ShowInf(); //магистр, бакалавр?

//Запрещаем создание экземпляров от класса: **abstract class Student**

Абстрактные методы

## **Абстрактные методы позволяют определить в базовом классе методы без реализации по умолчанию.**

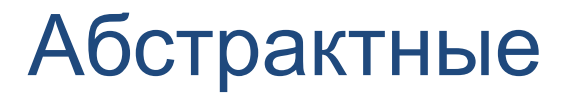

Геометрические фигуры: Родительский класс **Shape** и производные **Circle, Hexagon**. методы

**abstract** class Shape { public abstract void **Draw() ;** }

Circle circ = new Circle(); //окружность circ.**Draw()**; Hexagon hex = new Hexagon(); //шестиугольник hex.**Draw()**;

### Абстрактные

### //Этот вывод можно осуществить подругому, //воспользовавшись полиморфизмом: методы

**Shape**[] sh = { new Hexagon(), new Circle() };

```
for (int i = 0; i < sh. Length; i++)
{
   sh[i].Draw();
}
```
### Интерфейс

#### **Интерфейс – это набор абстрактных типов.** ы

Добавляем класс **Triangle()** – треугольник и создадим интерфейс **IPointy** с методом **GetPoint().**

Наследуем интерфейс IPointy в классах Triangle() и Hexagon():

class **Hexagon** : **Shape, Ipointy** class **Triangle** : **Shape, Ipointy**

### Интерфейс

#### ы

{

{

}

## *//определяем метод в классе Hexagon:* public void **GetPoint()**

 Console.WriteLine("У этой фигуры 6 углов"); } *//определяем методы в классе Triangle:* public void **GetPoint()**

Console.WriteLine("У этой фигуры 3 угла");

Интерфейс

```
//Добавляем вывод углов:
for (int i = 0; i < sh. Length; i++)
{
   sh[i].Draw();
   //проверяем на наличие интерфейса:
   if (sh[i] is IPoints)
      ((IPoints)sh[i]).GetPoint();
}
      ы
```
# Лабораторная

работа 2

 Создать на основе базового класса **Car** три класса-автомобиля: Тойота, Феррали, Бугатти. Добавить класс Радио, в котором два метода: **On(), Off().**

 В классе **Car** должны быть обязательно (кроме других) методы: **Start(), Stop(), Speedup().** Необходимая функциональность: завести транспортное средство, включить/выключить радио, придать автомобилю ускорение, остановить автомобиль ит.п.

 Учесть, что максимальная скорость Тойоты не выше 300 км/ч.